## Ben Langmead

# ben.langmead@gmail.com

www.langmead-lab.org

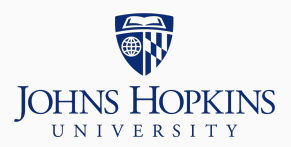

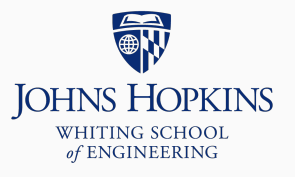

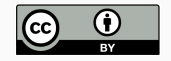

Source markdown available at [github.com/BenLangmead/c-cpp-notes](https://github.com/BenLangmead/c-cpp-notes)

1

Pointers and arrays are closely related

Say we have array int a[].

- $\blacksquare$  a[0] and  $\star$ a are equivalent
- $\blacksquare$  [...] is a combination of dereferencing and pointer addition
	- $*(a + 3)$  is a synonym for  $a[3]$
	- $(a + 3)$  is a synonym for &a[3]

You'll notice the differences between arrays and pointers when using sizeof

```
#include <stdio.h>
int main() {
    int a[] = \{0, 1, 2, 3, 4, 5\};int *a<sub>-ptr</sub> = a;
    printf("sizeof(a)=%d, sizeof(a_ptr)=%d\n",
           (int)sizeof(a), (int)sizeof(a_ptr));
    return 0;
}
$ gcc -c ptr_sizeof_eg1.c -std=c99 -pedantic -Wall -Wextra
$ gcc -o ptr_sizeof_eg1 ptr_sizeof_eg1.o
$ ./ptr_sizeof_eg1
sizeof(a)=24, sizeof(a_ptr)=8
```
Passing array as argument converts it to a pointer, losing any information about how long it is

• Sometimes called "array decaying"

#### #include <stdio.h>

```
void f1(int arg[10]) { printf("f1: %lu\n", sizeof(arg)); }
void f2(int arg[]) { printf("f2: %lu\n", sizeof(arg)); }
void f3(int *arg) { printf("f3: %lu\n", sizeof(arg)); }
int main() {
    int one_thru_ten[] = \{1, 2, 3, 4, 5, 6, 7, 8, 9, 10\};
    printf("main: %lu\n", sizeof(one_thru_ten));
    f1(one_thru_ten);
    f2(one_thru_ten);
    f3(one_thru_ten);
    return 0;
```
}

### **Pointers & arrays**

```
$ gcc -o decay1 decay1.c -std=c99 -pedantic -Wall -Wextra
decay1.c: In function 'f1':
decay1.c:3:50: warning: 'sizeof' on array function parameter 'arg' will return
size of 'int *' [-Wsizeof-array-argument]
 void f1(int arg[10]) { printf("f1: %lu\n", sizeof(arg)); }
                                                    ^
decay1.c:3:13: note: declared here
 void f1(int arg[10]) { printf("f1: %lu\n", sizeof(arg)): }
             ^{\sim}decay1.c: In function 'f2':
decay1.c:4:50: warning: 'sizeof' on array function parameter 'arg' will return
size of 'int *' [-Wsizeof-array-argument]
 void f2(int arg[]) { printf("f2: %lu\n", sizeof(arg)); }
                                                    ^
decay1.c:4:13: note: declared here
 void f2(int arg[]) { printf("f2: %lu\n", sizeof(arg)); }
             \wedge \sim \sim$ ./decay1
main: 40
f1: 8
f2 \cdot 8f3: 8
```
### Compiler warns you

This fits with what we know

- Passing an array is "pass by pointer," since arrays decay into pointers when passed
- This is also why we can modify an array in the callee and see the changes in the caller